## **BAB I**

# **PENDAHULUAN**

#### **1.1 Latar Belakang**

³Perdagangan oli atau minyak pelumas di tanah air semakin berkembang karena jumlah kendaraan yang tinggi, mulai dari sepeda motor, mobil pribadi, truk, alat berat, kapal laut, dan berbagai mesin pabrik<sup>"</sup> (Industry.co.id, 2021). Mengutip dari kemenperin.go.id, "Kementrian Perindustrian (Kemenperin) memprediksi industri pelumas dalam negeri mampu tumbuh 3% - 4% hingga akhir tahun. Pertumbuhan industri ini ditopang oleh standarisasi kualitas pelumas lewat Standar Nasional Indonesia (SNI) ditambah dengan naiknya jumlah populasi kendaraan dan penggunaan pelumas di sektor industri manufaktur. Penggunaan pelumas saat ini masih didominasi industri otomotif, akan tetapi yang membutuhkan pelumas tidak hanya indsutri otomotif. Industri lain yang banyak menggunakan pelumas mulai dari industri alat berat, pabrik, hingga PLN". PT. Norchem Anugerah Indonesia merupakan salah satu perusahaan yang bergerak di industri pelumas yang menjual produk dengan bahan baku *base oil* dan additif yang terbaik untuk memelihara kinerja mesin pabrik.

Sama seperti perusahaan lainnya, PT. Norchem Anugerah Indonesia membutuhkan akuntansi yang berguna untuk menyediakan informasi mengenai kondisi keuangan perusahaan. Menurut Weygandt (2019), "akuntansi terdiri dari tiga aktivitas yaitu identifikasi, pencatatan, dan komunikasi mengenai kegiatan ekonomi dari sebuah perusahaan kepada pihak yang membutuhkan''. "Proses akuntansi terdiri dari tiga kegiatan dasar yaitu (Weygandt, 2019):

1. *Identification*

Perusahaan mengidentifikasi transaksi yang berkaitan dengan bisnisnya.

2. *Recording*

Setelah perusahaan mengidentifikasi peristiwa ekonomis, perusahaan akan mencatat peristiwa tersebut untuk menyediakan sejarah atas laporan

keuangannya. Pencatatan tersebut terdiri dari pencatatan harian peristiwa yang sistematis dan kronologis.

3. *Communication*

Setelah itu perusahaan akan mengkomunikasikan informasi yang telah dikumpulkan kepada pengguna yang berkepentingan atas laporan akuntansi". Menurut Weygandt (2019), "pengguna data akuntansi, yaitu:

- 1. Pengguna internal yang terdiri dari individu yang merencanakan, mengorganisir dan menjalankan kegiatan perusahaan. Contoh dari pengguna internal adalah *marketing managers, finance, supervisors*.
- 2. Pengguna eksternal yang merupakan setiap individu atau organisasi dari luar perusahaan yang ingin mengetahui informasi mengenai keuangan perusahaan. Contoh dari pengguna eksternal adalah investor dan kreditur. Investor menggunakan informasi akuntansi untuk memutuskan apakah akan membeli, menahan atau menjual saham suatu perusahaan. Kreditur menggunakan informasi akuntansi untuk mengevaluasi risiko memberian kredit atau peminjaman uang´.

³Akuntansi memiliki siklus yang menggambarkan langkah-langkah perusahaan dalam mencatat transaksi hingga pada akhirnya menyiapkan laporan keuangan". Menurut Weygandt (2019), "siklus akuntansi terdiri dari:

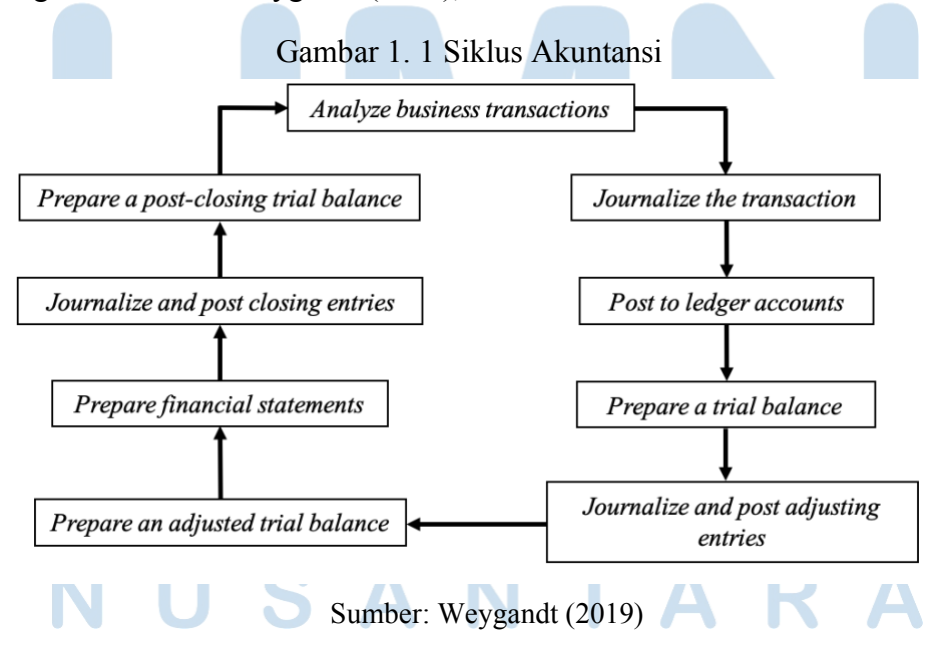

2 Mercy Valentina Robert, Universitas Multimedia Nusantara

Pada siklus akuntansi tersebut, yang memiliki kaitan dengan kerja magang adalah *Journalizing*. Setiap perusahaan mencatat akun transaksi dan peristiwa yang mempengaruhi *asset*, kewajiban, dan ekuitasnya berdasarkan urutan kronologisnya" (Kieso, 2018). "Untuk mempercepat penjurnalan dan postingan, kebanyakan perusahaan menggunakan jurnal khusus selain jurnal umum. Perusahaan menggunakan jurnal khusus untuk mencatat jenis transaksi yang serupa. Jurnal khusus untuk penjualan, pembelian dan kas secara substansial mengurangi jumlah entri yang diibuat perusahaan dalam jurnal umum. Jika suatu transaksi tidak dapat dicatat dalam jurnal khusus, perusahaan mencatatnya dalam jurnal umum. Dengan jurnal khusus, perusahaan dapat mengurangi waktu yang dibutuhkan untuk menyelesaikan proses posting" (Weygandt, 2019). Menurut Weygandt (2019), terdapat 4 jenis *special journal* yaitu:

1. *³Sales Journal*

Perusahaan mencatat penjualan persediaan secara kredit pada *Sales Journal*. Pencatatan *Sales Journal* adalah:

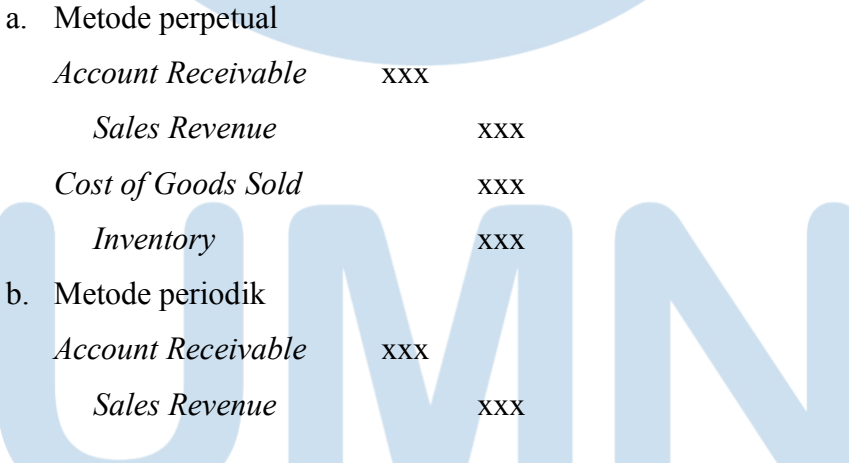

2. *Purhcase Journal*

Perusahaan mencatat semua pembelian persediaan secara kredit. Pencatatan *Purchase Journal* adalah sebagai berikut:

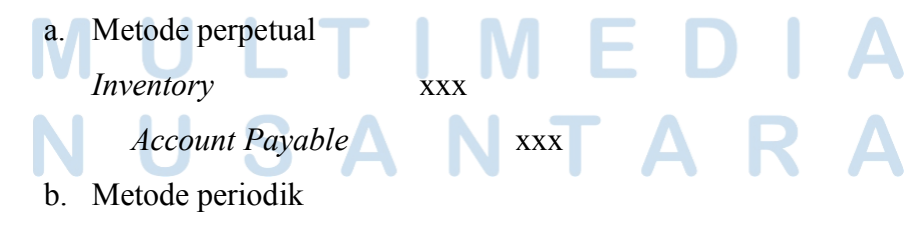

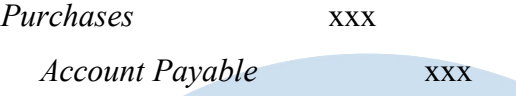

3. *Cash Payment Journal*

Perusahaan mencatat semua pengeluaran kas seperti melakukan pembayaran kepada *supplier*. Pencatatan *Cash Payment Journal* adalah sebagai berikut:

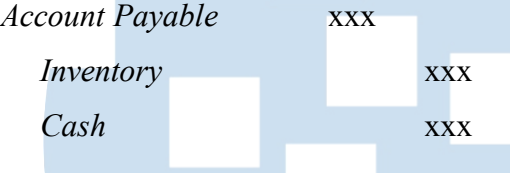

### 4. *Cash Receipts Journal*

Perusahaan mencatat semua penerimaan kas dari penjualan persediaan secara tunai dan penerimaan kas atas pelunasan piutang. Pencatatan *Cash Receipt Journal* adalah sebagai berikut:

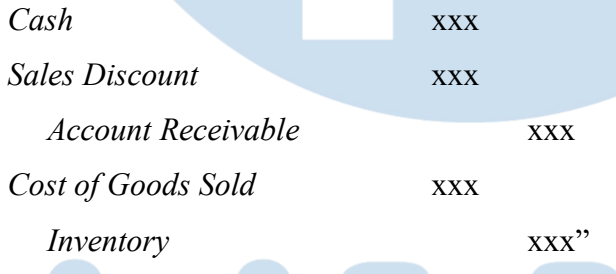

"Perusahaan dapat menggunakan berbagai macam jurnal, tetapi bentuk yang paling umum adalah jurnal umum. Jurnal umum mencantumkan transaksi yang dinyatakan dalam debit dan kredit". Menurut (Kieso, 2018), "setiap entri jurnal umum terdiri dari empat bagian:

- 1. Akun dan jumlah yang akan di debit.
- 2. Akun dan jumlah yang akan di kredit.
- 3. Tanggal.
- 4. Penjelasan singkat tentang transaksi tersebut´.

Menurut Weygandt (2019), "Jumlah dan jenis *account* berbeda untuk setiap perusahaan. Jumlah akun tergantung pada jumlah yang diinginkan manajemen perusahaan. Sebagian besar perusahaan memiliki *chart of account. Chart of*  *Account* berisikan akun dan nomor akun yang mengidentifikasi lokasi akun di buku besar. Sistem penomoran yang mengidentifikasi akun biasanya dimulai dengan akun *statement of financial position* dan diikuti dengan akun *income statement*". Menurut Kieso (2019), *range* nomor akun dapat diterapkan oleh perusahaan adalah sebagai berikut:

- 1. Akun 101-199 menunjukkan akun aset.
- 2. Akun 200-299 menunjukkan akun liabilitas.
- 3. Akun 300-399 menunjukkan akun ekuitas.
- 4. Akun 400-499 menunjukkan akun pendapatan.
- 5. Akun 500-799 menunjukkan akun biaya.
- 6. Akun 800-899 menunjukkan akun pendapatan lainnya.
- 7. Akun 900-999 menunjukkan akun biaya lainnya".

Menurut Weygandt (2019), "uang tunai atau *cash* merupakan satu-satunya aset yang siap dikonversi menjadi aset jenis lainnya. Selain mudah dikonversikan, uang tunai juga mudah disembunyikan, diangkut, dan sangat diinginkan oleh banyak orang. Karena karakteristik ini, uang tunai adalah aset yang paling rentan dengan penipuan. Sehingga untuk memastikan kas dicatat dengan akurat, pengendalian internal yang efektif dibutuhkan. Perusahaan akan mengeluarkan uang tunai untuk berbagai alasan seperti untuk membayar beban dan kewajiban atau untuk membeli aset. Pada umumnya pengendalian internal terhadap pengeluaran kas akan lebih efektif ketika perusahaan membayar dengan menggunakan cek atau transfer daripada dengan menggunakan uang tunai. Namun, menggunakan cek untuk membayar dengan jumlah yang kecil tidak praktis. Sehingga cara untuk menangani pembayaran tersebut adalah dengan menggunakan kas kecil atau *petty cash* untuk membayar jumlah pengeluaran yang relatif kecil´.

Menurut Waluyo (2020), "dana kas kecil disediakan untuk membayar pengeluaran-pengeluaran yang jumlahnya relatif kecil. Pengelola kas kecil adalah kasir kas kecil yang bertanggung jawab terhadap pembayaran-pembayaran melalui kas kecil. Terdapat dua metode yang digunakan untuk mengelola kas kecil ini, yaitu:

### 1. *Imprest method*

Pada metode atau sistem *imprest*, jumlah akun kas kecil selalu tetap, yaitu sebesar cek yang diserahkan kepada kasir kecil untuk membentuk dana kas kecil. Kasir kas kecil selalu menguangkan cek ke bank yang digunakan untuk membayar pengeluaran kecil dan setiap melakukan pembayaran, kasir kas kecil membuat bukti pengeluaran. Pencatatan pengeluaran dilakukan pada saat pengisian kembali.

2. *Fluctuation method*

*Fluctiation method* tidak berbeda dengan metode *imprest* dalam hal pembentukan dana. Namun pada metode fluktuasi, saldo uang yang dicatat pada akun kas kecil selalu berubah (tidak tetap). Fluktuasi tersebut sesuai dengan jumlah pengisian kembali dan pengeluaran dari kas kecil. Pencatatan dilakukan secara langsung pada saat terjadi pengeluaran´.

Berikut merupakan jurnal transaksi yang disusun terkait dengan kas kecil dengan menggunakan *imprest method* dan *fluctuating method*:

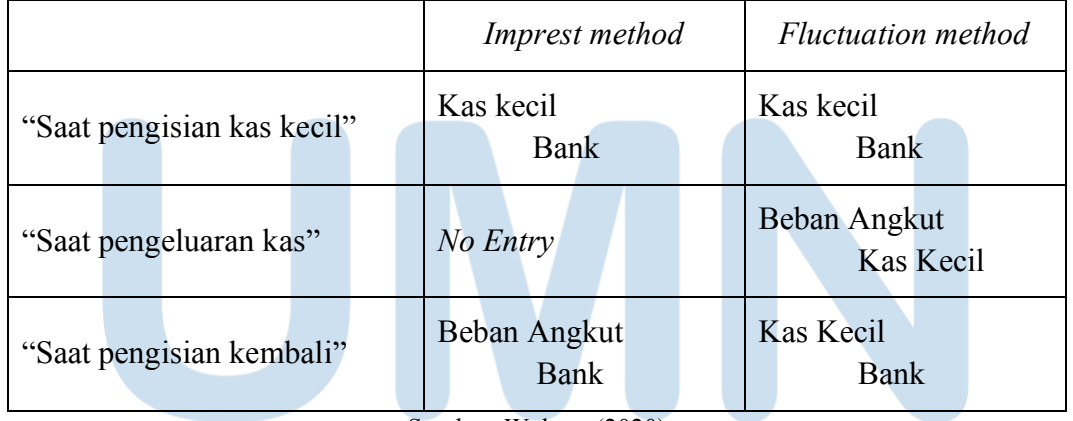

#### Tabel 1. 1 Jurnal Transaksi *Petty Cash*

Sumber: Waluyo (2020)

*Accounting information system* menurut Kieso (2019) merupakan "sistem yang mengumpulkan dan memproses data transaksi dan kemudian menyebarkan data tersebut kepada pihak yang berkepentingan". Menurut Romney (2021), ³banyak aktivitas bisnis merupakan pasangan sebuah peristiwa yang telibat dalam *give-get exchange* atau pertukaran memberi dan mendapatkan. Pertukaran ini dikelompokkan menjadi lima proses bisnis utama atau *transaction cycle*,

*transaction cycle* terdiri dari *revenue cycle, expenditure cycle, production cycle, human resources/payroll cycle,* dan *financing cycle´.* Pada saat kerja magang, siklus yang dilakukan ada 2, yaitu:

*1. "Revenue cycle* (siklus pendapatan)

*Revenue cycle* atau siklus pendapatan merupakan serangkaian aktivitas bisnis yang dilakukan berulang dan operasi pemrosesan informasi yang terkait dengan penyediaan barang dan jasa kepada pelanggan dan mengumpulkan uang tunai sebagai pembayaran untuk penjualan tersebut" (Romney, 2021). Menurut Romney (2021), "terdapat empat aktivitas yang ada dalam siklus pendapatan yaitu:

1. *Sales order entry*

Tahap pertama dalam siklus pendapatan dimulai dengan menerima pesanan dari pelanggan. Proses *sales order entry* ini memerlukan tiga langkah, yaitu mengambil pesanan pelanggan *(taking the customer's order),* memeriksa dan menyetujui kredit pelanggan *(checking and approving customer credit)* yang artinya manajemen akan menyetujui pesanan dari pelanggan yang memiliki reputasi yang baik yaitu yang tidak memiliki piutang yang lewat jatuh tempo*,* dan memeriksa ketersediaan persediaan *(checking inventory availability). Output* yang dihasilkan pada proses ini adalah *sales order. Sales order* merupakan dokumen yang mengungkapkan informasi pesanan penjualan yang berisi informasi seperti nomor item, kuantitas, harga, dan ketentuan penjualan lainnya.

2. *Shipping*

Tahap kedua dalam siklus pendapatan adalah melakukan pengiriman barang. Bagian gudang bertugas untuk mengeluarkan atau menyiapkan item yang tepat dan mengemasnya untuk pengiriman. Setelah barang dagang dikeluarkan dari gudang, maka barang tersebut akan langsung dikirimkan ke *customer. Output* yang dihasilkan pada proses ini adalah *delivery order* (surat jalan). Menurut Weygandt (2019), "terdapat dua jenis metode pengiriman, yaitu:

*a. FOB Shipping Point* 

*FOB Shipping Point* merupakan metode pengiriman dimana kepemilikan barang beralih ke pembeli ketika kurir menerima barang dari penjual. Biaya pengiriman dibebankan kepada pembeli.

*b. FOB Destination*

*FOB Destination* merupakan metode pengiriman dimana kepemilikan barang tetap pada penjual sampai barang sampai kepada pembeli. Biaya pengiriman dibebankan kepada penjual".

3. *Billing*

Tahap ketiga dalam siklus pendapatan adalah *billing. Billing* merupakan proses penagihan yang memberitahukan terkait jumlah yang harus dibayar oleh *customer. Output* yang dihasilkan pada proses ini adalah *sales invoice.* Pada *sales invoice* ini memberitahu *customer* tentang jumlah yang harus dibayar dan kemana harus mengirimkan pembayaran.

4. *Cash collections*

Tahap terakhir dalam siklus pendapatan adalah *cash collection. Cash collection* merupakan tahap penerimaan pembayaran dari *customer*. Setelah *customer* menerima *invoice, customer* akan melakukan pembayaran sesuai dengan tagihan melalui bank. Penerimaan kas merupakan hasil penerimaan untuk penjualan secara kredit atau disebut dengan piutang". Menurut Weygandt (2019), "*receivable* atau piutang merupakan jumlah yang harus dibayar *customer* secara kredit dari barang dan jasa yang mereka beli. Pada umumnya perusahaan menerapkan waktu untuk penagihan piutang dalam waktu 30 sampai 60 hari. *Output* yang dihasilkan pada proses ini adalah *cust. Receipt´.*

2. *"Expenditure cycle* (siklus pengeluaran)

*Expenditure cycle* atau siklus pengeluaran adalah serangkaian aktivitas bisnis yang berulang dan operasi pemrosesan informasi yang terkait dengan pembelian dan pembayaran barang dan jasa" (Romney, 2021). Menurut Romney (2021), "terdapat empat aktivitas yang terdapat dalam siklus pengeluaran, yaitu:

*1. Ordering materials, supplies, and services*

8

Mercy Valentina Robert, Universitas Multimedia Nusantara

Tahap pertama dalam siklus pengeluaran adalah *ordering*. Pada proses ini perusahaan menentukan persediaan yang akan dibeli, waktu membeli persediaan, jumlah persediaan yang akan dibeli, memilih *suppliers* yang tepat. Dalam memilih *suppliers* yang tepat terdapat beberapa hal yang perlu diperhatikan yaitu dari segi harga, kualitas dan pengiriman. *Output*  yang dihasilkan dari tahap ini adalah *Purchase order.* Sebelum membuat *Purchase Order, supervisor* harus menyetujui *purchase requisition* atau permintaan pembelian yang dibuat oleh karyawan. Hal ini dilakukan agar perusahaan tidak membeli barang yang tidak dibutuhkan.

2. *Receiving materials, supplies, and services*

Tahap kedua dalam siklus pengeluaran adalah *receiving*. Pada tahap ini dilakukan penerimaan dan penyimpanan barang yang dipesan. Terdapat dokumen yang diterima dari *suppliers* adalah *delivery order* dari *suppliers*. *Output* yang dihasilkan dari tahap ini adalah *receiving items*.

*3. Approving supplier invoices*

Tahap ketiga dalam siklus pengeluaran adalah menerima *invoice* dari *supplier*. Pada tahap ini, ketika *invoice* diterima, departemen *account payable* akan mencocokan *purchase order* dengan *delivery order* yang diterima dari *supplier*. Perusahaan akan menerima *purchase order, delivery order, supplier invoice,* dan faktur pajak keluaran. Pada saat kerja magang, setelah menerima *invoice* dari *supplier*, maka *invoice* tersebut akan di-*input* ke dalam aplikasi *accurate.*

*4. Cash disbursements*

Tahap terakhir dalam siklus pengeluaran adalah melakukan pembayaran. Perusahaan akan mengeluarkan kas untuk membayar *suppliers´.*

³Untuk bisa mempermudah sebuah perusahaan melakukaan pencatatan akuntansi, perusahaan dapat menggunakan Sistem Informasi Akuntansi. Terdapat beberapa jenis Sistem Informasi Akuntansi yang digunakan perusahaan salah satunya adalah *software accurate. Accurate* merupakan *software* akuntansi yang dirancang untuk model bisnis yang umum dijalankan di Indonesia. *Accurate* juga merupakan pilihan yang tepat untuk bisnis mulai dari skala kecil atau menengah

hingga kelas *enterprise*. Terdapat beberapa fitur dalam *accurate* diantaranya adalah mencetak faktur, nota penerimaan dan pengeluaran, jurnal setiap transaksi yang terjadi dan menyajikan laporan keuangan" (Safri, 2020).

Membayar pajak merupakan suatu bentuk kewajiban yang harus dilakukan Wajib Pajak. "Berdasarkan dalam UU nomor 28 tahun 2007 tentang Ketentuan Umum dan Tata Cara Perpajakan, pajak merupakan kontribusi wajib kepada negara yang terutang oleh orang pribadi atau badan yang bersifat memaksa berdasarkan undang-undang, dengan tidak mendapatkan imbalan secara langsung dan digunakan untuk keperluan negara bagi sebesar-besarnya kemakmuran rakyat". Setiap perusahaan memiliki kewajiban perpajakan. "Terdapat dua jenis pajak yang harus dibayarkan oleh Wajib Pajak Badan", yaitu (klikpajak.id, 2022):

1. "Pajak Penghasilan"

³Berdasarkan dalam Undang-Undang Nomor 36 tahun 2008 tentang Pajak Penghasilan, Pajak Penghasilan adalah pajak yang dikenakan terhadap orang pribadi maupun badan berdasarkan jumlah penghasilan yang diterima dalam satu tahun. Jenis-jenis Pajak Penghasilan Wajib Pajak Badan, yaitu:

- a. PPh Pasal 21
- b. PPh Pasal 22
- c. PPh Pasal 23
- d. PPh Pasal 25
- e. PPh Pasal 26
- f. PPh Pasal 29
- g. PPh Pasal 4 ayat 2
- h. PPh Pasal  $15$ "
- 2. "Pajak Pertambahan Nilai"

³Berdasarkan Undang-Undang nomor 42 tahun 2009, Pajak Pertambahan Nilai adalah pajak yang dikenakan atas konsumsi Barang Kena Pajak di dalam Daerah Pabean". Menurut UU no. 7 tahun 2021, "tarif PPN yang sebelumnya sebesar 10%, diubah menjadi sebesar 11% yang mulai berlaku pada tanggal 1 April 2022. Tarif 11% tersebut berlaku atas transaksi yang penyerahan

barang/jasanya atau pembuatan faktur pajaknya dilakukan pada tanggal 1 April 2022 dan seterusnya´.

³Setiap PKP yang melakukan penyerahan Barang Kena Pajak (BKP) maupun Jasa Kena Pajak (JKP) wajib membuat faktur pajak" (Waluyo, 2020). ³Faktur Pajak menurut UU No. 42 tahun 2009 adalah bukti pungutan pajak yang dibuat oleh Pengusaha Kena Pajak yang melakukan penyerahan Barang Kena Pajak atau Penyerahan Jasa Kena Pajak´. DJP menyediakan aplikasi *e*-Faktur yang memudahkan wajib pajak dalam melakukan perhitungan, penyetoran, dan pelaporan PPN. Berdasarkan PER-16/PJ/2014, "e-Faktur merupakan faktur pajak yang dibuat melalui aplikasi atau sistem elektronik yang ditentukan dan/atau disediakan oleh Direktorat Jenderal Pajak". Berdasarkan PER-16/PJ/2014, "dalam *e*-faktur harus mencantumkan keterangan tentang penyerahan BKP dan/atau penyerahan JKP yang paling sedikit memuat:

- 1. Nama, alamat dan Nomor Pokok Wajib Pajak yang menyerahkan BKP atau JKP
- 2. Nama, alamat, dan Nomor Pokok Wajib Pajak pembeli BKP atau penerima JKP
- 3. Jenis barang atau jasa, jumlah Harga Jual atau Penggantian, dan potongan harga
- 4. Pajak Pertambahan Nilai yang dipungut
- 5. Pajak Penjualan atas Barang Mewah yang dipungut
- 6. Kode, nomor seri, dan tanggal pembuatan Faktur Pajak, dan
- 7. Nama dan tanda tangan yang berhak menandatangani Faktur Pajak.

Tanda tangan yang dimaksud dalam *e*-Faktur merupakan tanda tangan elektronik´.

³Sebelum melakukan pembuatan Faktur Pajak elektronik atau *e*-Faktur, terlebih dahulu PKP harus menggunakan aplikasi *e*-Nofa Faktur Pajak untuk mendapatkan Nomor Seri Faktur Pajak (NSFP). Untuk membuat faktur pajak diperlukan NSFP, namun sebelum melakukan permohonan NSFP secara *online* melalui *e*-Nofa, terdapat tahapan yang harus dilakukan oleh Wajib Pajak, yakni meminta kode aktivasi dan *password e*-Nofa kepada DJP yang kemudian

dilanjutkan dengan permohonan sertifikat elektronik. Sertifikat elektronik adalah sertifikat yang bersifat elektronik yang memuat tanda tangan elektronik dan identitas yang menunjukkan status subjek hukum pada pihak dalam transaksi elektronik yang dikeluarkan oleh Direktorat Jendral Pajak. Kode aktivasi dan password *e*-Nofa merupakan dua hal yang akan diperoleh oleh PKP saat melakukan permohonan aktivasi akunnya telah diterima. Kode aktivasi akan dikirimkan ke alamat PKP yang bersangkutan melalui Jasa Pengiriman Surat (POS Indonesia), sedangkan *password* akan dikirimkan ke *e-*mail PKP yang telah terdaftar. Setealah itu PKP dapat mengaktifkan atau melakukan registrasi pada aplikasi *e*-Faktur" (klikpajak.id, 2019).

Menurut PER-03/PJ/2022, "Nomor Seri Faktur Pajak adalah nomor seri yang diberikan oleh Direktorat Jenderal Pajak kepada PKP dengan mekanisme tertentu untuk penomoran Faktur Pajak yang berupa kumpulan angka, huruf, atau kombinasi angka dan huruf yang ditentukan oleh Direktorat Jenderal Pajak". Berdasarkan lampiran PER-03/PJ/2022, "format kode dan NSFP terdiri dari 16 digit, yaitu:

- 1. 2 digit kode transaksi.
- 2. 1 digit kode status
- 3. 12 digit NSFP yang diberikan oleh Direktorat Jederal Pajak.

Pada faktur pajak terdapat dua kode yaitu kode transaksi dan kode status. Berdasarkan lampiran PER-03/PJ/2022, "kode transaksi diisi dengan ketentuan sebagai berikut:

- 1. Kode 01 digunakan untuk penyerahan BKP dan / atau JKP yang PPN atau PPN dan PPN PPnBM yang dipungut oleh PKP yang melakukan penyerahan BKP dan / atau JKP. Kode transaksi ini digunakan dalam hal bukan merupakan jenis penyerahan sebagaimana dimaksud pada kode transaksi 02 sampai dengan kode transaksi 09.
- 2. Kode 02 digunakan untuk penyerahan BKP dan / atau JKP kepada pemungut PPN instansi pemerintah yang PPN atau PPN dan PPnBM dipungut oleh pemungut PPN instansi pemerintah.
- 3. Kode 03 digunakan untuk penyerahan BKP dan / atau JKP kepada pemungut PPN lainnya (selain instansi pemerintah) yang PPN atau PPN dan PPnBM dipungut oleh pemungut PPN lainnya (selain instansi pemerintah). Pemugut PPN lainnya selain instansi pemerintah yaitu pemungut PPN yang ditunjuk berdasarkan Peraturan Menteri Keuangan yang mengatur mengenai penunjukan pemungut PPN yang bersangkutan. Termasuk pemungut PPN lainnya yaitu perusahaan yang tunduk terhadap kontrak karya pertambagan yang di dalam kontrak tersebut ditujuk sebagai pemungut PPN.
- 4. Kode 04 digunakan untuk penyerahan BKP dan / atau JKP yang dasar pengenaan pajaknya menggunakan nilai lain yang PPN atau PPN dan PPnBM dipungut oleh PKP yang melakukan penyerahan BKP dan / atau JKP.
- 5. Kode 05 digunakan untuk penyerahan BKP dan / atau JKP yang PPN nya dipungut dengan besaran tertentu oleh PKP yang melakukan penyerahan BKP dan / atau JKP.
- 6. Kode 06 digunakan untuk penyerahan lainnya yang PPN atau PPN dan PPnBM dipungut oleh PKP yang melakukan penyerahan BKP dan / atau JKP. Kode transaksi ini digunakan atas penyerahan BKP dan / atau JKP selain penyerahan pada kode transaksi 01 sampai dengan kode transaksi 05, dan kode transaksi 07 sampai dengan kode transaksi 09.
- 7. Kode 07 digunakan untuk penyerahan BKP dan / atau JKP yang mendapat fasilitas PPN atau PPN dan PPnBM tidak dipungut atau ditanggung pemerintah.
- 8. Kode 08 digunakan untuk penyerahan BKP dan / atau JKP yang mendapat fasilitas dibebaskan dari pengenaan PPN atau PPN dan PPnBM.
- 9. Kode 09 digunakan untuk penyerahan BKP berupa aktiva yang menurut tujuan semua tidak untuk diperjualbelikan yang PPN dipungut oleh PKP yang melakukan penyerahan BKP".

Berdasarkan lampiran PER-03/PJ/2022, "kode status diisi dengan ketentuan sebagai berikut:

- 1. Kode status 0 untuk status normal.
- 2. Kode status 1 untuk status pengganti.

Dalam hal faktur pajak pengganti ke-2, ke-3 dan seterusnya, maka kode status yang digunakan tetap kode status 1".

³Terdapat beberapa jenis faktur pajak yang perlu diketauhui setiap PKP, di antaranya" (klikpajak.id, 2022):

1. "Faktur Pajak Masukan

Menurut Undang-Undang Republik Indonesia No. 42 tahun 2009, Pajak Masukan adalah Pajak Pertambahan Nilai yang seharusnya sudah dibayar oleh Pengusaha Kena Pajak karena perolehan Barang Kena Pajak dan/atau perolehan Jasa Kena Pajak dan/atau pemanfaatan Barang Kena Pajak Tidak Berwujud dari luar Daerah Pabean dan/atau pemanfaatan Jasa Kena Pajak dari luar Daerah Pabean dan/atau impor Barang Kena Pajak. Faktur Pajak Masukan merupakan faktur yang diperoleh PKP ketika melakukan pembelian atas BKP/JKP dari PKP lawan transaksi. Faktur Pajak Masukan digunakan untuk melakukan pengkreditan pajak masukan oleh PKP pembeli.

2. Faktur Pajak Keluaran

Menurut Undang-Undang Republik Indonesia No. 42 tahun 2009, Pajak Keluaran adalah Pajak Pertambahan Nilai terutang yang wajib dipungut oleh Pengusaha Kena Pajak yang melakukan penyerahan Barang Kena Pajak, penyerahan Jasa Kena Pajak, ekspor Barang Kena Pajak Berwujud, ekspor Baranng Kena Pajak Tidak Berwujud dan/atau ekspor Jasa Kena Pajak. Faktur Pajak Keluaran yang dibuat oleh PKP penjual untuk diberikan ke lawan transaksi/konsumen.

3. Faktur Pajak Pengganti

Jika terdapat kesalahan pada pengisian faktur sebelumnya yang telah terbit maka disinilah tujuan faktur pajak pengganti dibuat.

4. Faktur Pajak Gabungan

Di dalam dokumen faktur ini memuat seluruh faktur atas penjualan barang atau jasa kena pajak selama satu bulan. "Faktur pajak gabungan yang merupakan faktur pajak yang harus dibuat paling lama pada akhir bulan penyerahan setelah

bulan penyerahan Barang Kena Pajak dan/atau Jasa Kena Pajak´ (Waluyo, 2020).

5. Faktur Pajak Digunggung

Jenis faktur dikenal juga dengan PPN digunggung ini hanya dibuat oleh pedagang eceran sehingga tidak disebutkan nama pembeli dan penjual beserta tanda tangannya.

6. Faktur Pajak Cacat

Dikatakan cacat ketika dalam faktur pajak tidak dijelaskan nama maupun kode seri. Faktur pajak cacat dapat diganti dengan menggunakan Faktur Pajak Pengganti.

7. Faktur Pajak Batal

Ketika terjadi pembatalan transaksi di kemudian hari maka pengusaha wajib membuat pembetulan faktur. Jika terjadi kesalahan dalam pengisian NPWP maka faktur juga bisa dikatakan batal".

³Faktur Pajak hanya boleh dibuat oleh Pengusaha Kena Pajak (PKP)´ (Waluyo, 2020). "Menurut pasal 9 Undang-Undang No. 42 tahun 2009, Pengusaha Kena Pajak adalah pengusaha yang melakukan penyerahan Barang Kena Pajak dan/atau penyerahan Jasa Kena Pajak yang dikenai pajak berdasarkan Undang-Undang". "Oleh karena itu, bagi orang pribadi dan badan yang tidak dikukuhkan sebagai Pengusaha Kena Pajak dilarang membuat Faktur Pajak<sup>"</sup>. "Pengusaha kena pajak wajib membuat faktur pajak untuk setiap penyerahan barang kena pajak yang dilakukan di dalam daerah pabean atau ekspor barang kena pajak untuk setiap penyerahan jasa kena pajak yang dilakukan di dalam daerah pabean´ (Waluyo, 2020).

³Pembuatan faktur pajak bersifat wajib bagi setiap Pengusaha Kena Pajak, karena faktur pajak adalah bukti yang menjadi sarana pelaksanaan cara kerja (mekanisme) pengkreditan PPN. Faktur pajak dapat berupa faktur penjualan atau dokumen tertentu yang ditetapkan sebagai faktur pajak oleh Direktur Jendral Pajak. Dalam hal pembayaran diterima sebelum penyerahan Barang Kena Pajak atau sebelum penyerahan Jasa Kena Pajak, faktur pajak dibuat pada saat pembayaran.

Apabila pembayaran diterima sebelum penyerahan barang kena pajak atau penyerahan jasa kena pajak, maka terutangnya pajak terjadi pada saat penerimaan pembayaran. Oleh karena itu, faktur pajak dibuat pada saat pembayaran. Apabila pembayaran tersebut dilakukan sebagian-sebagian atau merupakan pembayaran uang muka sebelum dilakukan penyerahan, maka faktur pajak dibuat pada saat pembayaran sebagian-sebagian atau pembayaran uang muka tersebut" (Waluyo, 2020).

"Berdasarkan pasal 9 Undang-Undang No. 42 tahun 2009, pajak masukan dalam suatu masa pajak dikreditkan dengan pajak keluaran dalam masa pajak yang sama". "Pajak masukan yang dikreditkan harus menggunakan faktur pajak, apabila dalam suatu masa pajak, pajak keluaran lebih besar daripada pajak masukan, selisihnya merupakan pertambahan nilai yang harus disetorkan oleh pengusaha kena pajak. Sedangkan, apabila dalam suatu masa pajak, pajak masukan yang dapat dikreditkan lebih besar daripada pajak keluaran, selisihnya merupakan kelebihan pajak yang dikompensasikan ke masa pajak berikutnya. Untuk kelebihan dalam pajak masukan, dapat diajukan permohonan pengembalian pada akhir tahun buku. Pengkreditan Pajak Masukan terhadap Pajak Keluaran tersebut harus dilakukan dalam Masa Pajak yang sama" (Waluyo, 2020).

### **1.2 Maksud dan Tujuan Kerja Magang**

³Diketahui kerja magang ini diperlukan agar mahasiswa memperoleh pengalaman yang nyata, sehingga ketika mahasiswa lulus, mahasiswa mampu memahami dunia kerja maupun dunia wirausaha. Dalam kerja magang ini, mahasiswa mampu untuk:

- 1. Memperoleh ilmu pengetahuan, pengalaman dan menerapkan ilmu-ilmu yang telah dipelajari di lingkungan kuliah mengenai pencatatan kas kecil, siklus pendapatan, siklus pengeluaran, dan faktur pajak keluaran.
- 2. Memperoleh pengetahuan dan mempraktekan penggunaan *accurate* dan *Microsoft excel*.
- 3. Melatih *soft skill* seperti bekerja sama dalam tim, bertanggung jawab, dan ketelitian dalam bekerja´.

### **1.3 Waktu dan Prosedur Pelaksanaan Kerja Magang**

### **1.3.1 Waktu dan Pelaksannaan Kerja Magang**

Kerja magang dilakukan pada tanggal 4 Juli 2022, hingga 4 September 2022 di PT. Norchem Anugerah Indonesia yang beralamat di Pergudangan EHA Blok A6, Jalan Raya Legok Karawaci KM 6 No. 77, Kabupaten Tangerang, Banten 15810. Selama magang, penulis ditugaskan sebagai *Finance Accounting Intern* yang bekerja dari hari Senin sampai dengan hari Jumat, pukul  $07.15 - 16.45$ .

## **1.3.2 Prosedur Pelaksanaan Kerja Magang**

³Prosedur pelaksanaan kerja magang berdasarkan panduan Kerja Magang Program Studi Akuntasi Universitas Multimedia Nusantara dibagi menjadi 3 bagian sebagai berikut:

1. Tahap pengajuan

Prosedur pengajuan kerja magang adalah sebagai berikut:

- a. Mahasiswa mengajukan permohonan dengan mengisi formulir pengajuan kerja magang sebagai acuan pembuatan surat pengantara Kerja Magang yang di tunjukan kepada perusahaan yang di maksud uang di tanda tangani oleh ketua Program Studi;
- b. Surat Pengantar dianggap sah apabila di legalisir oleh ketua program studi;
- c. Program studi menunjuk seorang dosen pada program studi yang bersangkutan sebagai pembimbing kerja magang.
- d. Mahasiswa di perkenankan mengajukan usulan tempat kerja magang kepada ketua program studi.
- e. Mahasiswa menghubungi calon perusahaan tempat kerja magang dengan di bekali surat pengantar kerja magang.
- f. Jika permohonan untuk memperoleh kesempatan magang di tolak, mahasiswa mengulang prosedur dari poin b, c, dan d dan izin baru akan di terbitkan untuk mengganti izin lama. Jika permohonan di terima, mahasiswa melaporkan hasilnya kepada koordinator magang.
- g. Mahasiswa dapat mulai melaksanakan Kerja Magang apabila telah menerima surat balasan bahwa mahasiswa yang bersangkutan di terima

kerja magang pada perusahaan yang di maksud yang di tunjukan kepada koordinator Magang.

- h. Apabila mahasiswa telah memenuhi semua persyaratan kerja magang, mahasiswa akan memperoleh: kartu kerja magang, formulir kehadiran kerja magang, formulir realisasi Kerja Magang dan Formulir Laporan Penilaian Kerja Magang.
- 2. Tahap Pelaksanaan
	- a. Sebelum mahasiswa melakukan Kerja Magang di perusahaan, mahasiswa di wajibkan menghadiri perkuliahan Kerja Magang yang di maksudkan sebagai pembekalan. Perkuliahan pembekalan yang di lakukan sebanyak 3 kali tatap muka. Jika mahasiswa tidak dapat memenuhi ketentuan kehadiran tersebut tanpa alasan yang dapat di pertanggung- jawabkan, mahasiswa akan di kenakan pinalti dan tidak diperkenankan melaksanakan praktik kerja magang di perusahaan pada semester berjalan, serta harus mengulang untuk mendaftar kuliah pembekalan magang pada periode berikutnya.
	- b. Pada perkuliahan kerja Magang, di berikan materi kuliah yang bersifat petunjuk teknis kerja magang, termasuk di dalamnya perilaku mahasiswa di perusahaan. Adapun rincian materi kuliah adalah sebagai berikut;

Pertemuan 1 : Sistem dan prosedur kerja magang, perilaku dan komunikasi mahasiswa dalam perusahaan

Pertemuan 2: Struktur organisasi perusahaan, pengumpulan data (sistem dan prosedur administrasi, operasional perusahaan, sumberdaya); analisis kelemahan dan keunggulan (sistem, prosedur dan efektivitas administrasi dan operasional, efesiensi penggunaan sumber daya, pemasaran perusahaan, keungan perusahaan)

Pertemnuan 3: Cara penulisan laporan, ujian kerja magang dan penelitian, cara presentasi dan tanya jawab.

c. Mahasiswa bertemu dengan dosen pembimbing untuk pembekalan teknis di lapangan. Mahasiswa melaksanakan kerja magang di perushaan di bawah bimbingan seorang karyawan tetap di perusahaan/instansi tempat pelaksanaan kerja magang yang selanjutnya disebut sebagai pembimbing lapangan. Dalam periode ini mahasiswa belajar bekerja dan menyelesaiakan tugas yang di berikan pembimbing lapangan. Untuk menyelesaikan tugas yang di berikan, mahasiswa berbaur dengan karyawan dan staf perusahaan agar mahasiswa ikut merasakan kesulitan dan permasalahaan yang di hadapai dalam pelaksanaan tugas di tempat kerja magang. Jika di kemudian hari di temukan penyimpangan – penyimpangan (mahasiswa melakukan kerja magang secara fiktif), terhadap mahasiswa yang bersangkutan dapat di kenakan sanksi diskualifikasi dan sanksi lain sebagai mana aturan universitas, serta mahasiswa yang bersangkutan dapat di kenakan sanksi diskualifikasi dan sanksi lain sebagaimana aturan universitas, serta mahasiswa di haruskan menuglang proses kerja magang dari awal.

- d. Mahasiswa harus mengkuti semua peraturan yang berlaku di perushaan/instansi tempat pelaksanaan Kejra Magang. Mahasiswa bekerja minimal di satu bagian peraturan yang berlaku di perusahaan/isntansi tempat pelaksanaan Kerja Magang.
- e. Mahasiswa bekerja minimal di satu bagian tertentu di perusahaan sesuai dengan bidang studinya. Mahasiswa menuntaskan tugas yang di berikan oleh pembimbing Lapanagn di perusahaan atas dasar teori, konsep dan pengetahuan yang di peroleh di perkuliahan. Mahasiswa mencoba memahami adaptasi penyesuaian teori dan konsep yang di perolehnya di perkuliahan dengan terapan praktisnya.
- f. Pembimbing lapangan memantau dan menilai kualitas dan usaha kerja magang mahasiswa.
- g. Sewaktu mahasiswa menjalani proses kerja magang, koordinator Kerja Magang beserta dosen pembimbing Kerja Magang memantau pelaksanaan Kerja Magang mahasiswa dan berusaha menjalin hubungan baik dengan perusahaan. Pemantauan dilakukan baik secara lisan maupun tertulis.
- 3. Tahap akhir
	- a. Setelah Kerja Magang di perusahaan selesai, mahasiswa menuangkan temuan serta aktivitas yang dijalankannya selama kerja magang dalam laporan kerja magang dengan bimbingan doesen Pemimbing Kerja Magang.
- b. Laporan Kerja magang di susun sesuai dengan standar format dan struktur laporan Kerja Magang Universitas Multimedia Nusantara.
- c. Dosen pembimbinh memantau laporan final sebelum mahasiswa mengajukan permohonan ujian kerja magang. Laporan Kerja Magang harus mendapat pengesahan dari Dosen Pembimbing dan di ketahui oleh Ketua Program Studi. Mahasiswa menyerahkan laporan Kerja Magang kepada pembiming Lapangan dan meminta Pembimbing Lapangan menigsi formulir penilaian pelaksanaan kerja magang.
- d. Pembimbing Lapangan menigis formulir kehadiran kerja magang terkait dengan kinerja mahasiswa selama malaksanakan kerja magang.
- e. Hasil penilian yang sudah diisi dan di tandatangani oleh Pembimbing Lapangan di perusahaan/isntansi dan surat keterangan yang menjelasakn bahwa mahasiswa yang bersangkutan telah menyelesaiakan tugasnya, di kirim secara langsung kepada Koordinator magang.
- f. Setelah mahasiswa melengkapi persyaratan ujian kerja magang, Koordinator kerja magang menjadualkan ujian Kerja Magang.
- g. Mahasiswa menghadiri ujian kerja magang dan mempertanggung-jawabkan laporanya pada ujian kerja magang".

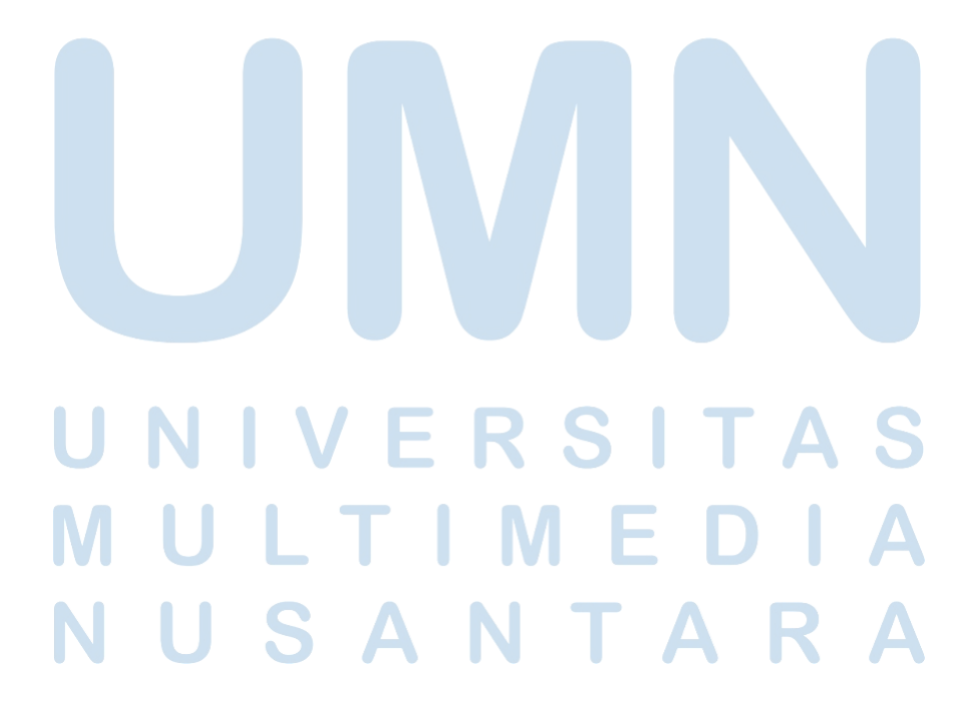